# Набор ПО

# Виды программного обеспечения

- ПО современных компьютеров включает множество разнообразных программ, которое можно условно разделить на три группы :
- Системное программное обеспечение (системные программы)
- Прикладное программное обеспечение
- Инструментальное обеспечение

# Системное ПО

• Системное программное обеспечение (СПО) – это программы, управляющие работой компьютера и выполняющие различные вспомогательные функции, например, управление ресурсами компьютера, создание копий информации, проверка работоспособности устройств компьютера, выдача справочной информации о компьютере и др. Они предназначены для всех категорий пользователей, используются для эффективной работы компьютера и пользователя, а также эффективного выполнения прикладных программ.

# Прикладное ПО

• Прикладное программное обеспечение (ППО) предназначено для решения задач пользователя. В его состав входят прикладные программы пользователей и пакеты прикладных программ (ППП) различного назначения.

# Прикладное ПО

• Прикладная программа пользователя – это любая программа, способствующая решению какой-либо задачи в пределах данной проблемной области. Прикладные программы могут использоваться либо автономно, либо в составе программных комплексов или пакетов.

# Прикладные программы пользователя

• Различают следующие типы ППП: ППП общего назначения – универсальные программные продукты, предназначенные для автоматизации широкого класса задач пользователя. К ним относятся Табличные процессоры (например, MS Excel); методо-ориентированные ППП, в основе которых лежит реализация математических методов решения задач. К ним относятся, например, системы математической обработки данных (MathCad, Maple), системы статистической обработки данных (Statistica, Stat).; проблемно-ориентированные ППП предназначены для решения определенной задачи в конкретной предметной области. Например, информационно-правовые системы ЮрЭксперт, ЮрИнформ; пакеты бухгалтерского учета и контроля 1С: Бухгалтерия, в области маркетинга –Касатка, Marketing Expert; банковская система СТБанк;

#### Примеры прикладных программ

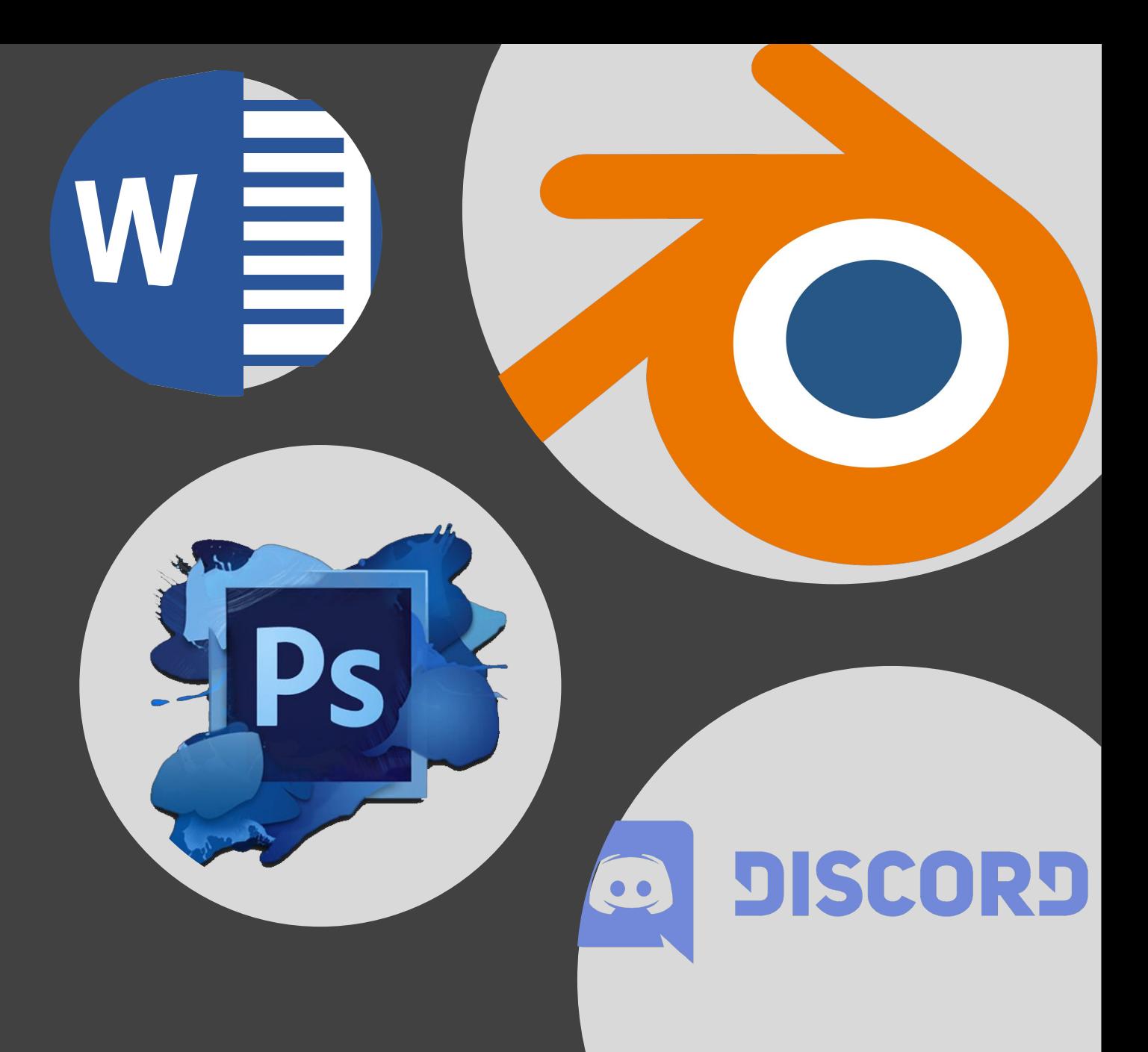

### Задание

- 1. В программе Microsoft Word создать файл с техническим описанием продукта, оформить его по ГОСТ, описать его возможности.
- 2. В фоторедакторе (Photoshop/Paint) создать эскиз внешнего вида вашего устройства.
- 3. Создать простую 3D модель в Blender.

#### Инструментальное ПО

• К инструментальному программному обеспечению относят: системы программирования – для разработки новых программ, например, Паскаль, Бейсик. Обычно они включают: редактор текстов, обеспечивающий создание и редактирование программ на исходном языке программирования (исходных программ), транслятор, а также библиотеки подпрограмм; инструментальные среды для разработки приложений, например, C++, Delphi, Visual Basic, Java, которые включают средства визуального программирования; системы моделирования, например, система имитационного моделирования MatLab, системы моделирования бизнеспроцессов BpWin и баз данных ErWin и другие.

#### Транслятор

• Транслятор (англ. translator – переводчик) – это программапереводчик, которая преобразует программу с языка высокого уровня в программу, состоящую из машинных команд. Трансляторы реализуются в виде компиляторов или интерпретаторов, которые существенно различаются по принципам работы.

### Компилятор

• Компилятор (англ. compiler – составитель, собиратель) читает всю программу целиком, делает ее перевод и создает законченный вариант программы на машинном языке, который затем и выполняется. После компилирования получается исполняемая программа, при выполнении которой не нужна ни исходная программа, ни компилятор.

#### Интерпретатор

• Интерпретатор (англ. interpreter - истолкователь, устный переводчик) переводит и выполняет программу строка за строкой. Программа, обрабатываемая интерпретатором, должна заново переводиться на машинный язык при каждом очередном ее запуске.

# Начало работы с инструментальным **NO**

- #include <iostream>
- #include <cstdlib>
- · using namespace std;
- $\bullet$  int main()
- $\bullet$  {
- cout << "Hello, world!"
- $\cdot$  << endl;
- system("pause"); // Только для тех, у кого MS Visual Studio
- · return 0;
- $\bullet \}$
- Директива #include используется для подключения других файлов в код. Строка #include <iostream>, будет заменена содержимым файла «iostream.h», который находится в стандартной библиотеке языка и отвечает за ввод и вывод данных на экран.
- #include <cstdlib> подключает стандартную библиотеку языка С. Это подключение необходимо для работы функции system.

• Содержимое третьей строки — using namespace std; указывает на то, что мы используем по умолчанию пространство имен с названием «std». Все то, что находится внутри фигурных скобок функции int main() {} будет автоматически выполняться после запуска программы.

• CTpoka cout << "Hello, world!" << endl; говорит программе выводить сообщение с текстом «Hello, world» на экран.

• Оператор cout предназначен для вывода текста на экран командной строки. После него ставятся две угловые кавычки (<<). Далее идет текст, который должен выводиться. Он помещается в двойные кавычки. Оператор endl переводит строку на уровень ниже.

• Если в процессе выполнения произойдет какой-либо сбой, то будет сгенерирован код ошибки, отличный от нуля. Если же работа программы завершилась без сбоев, то код ошибки будет равен нулю. Команда return 0 необходима для того, чтобы передать операционной системе сообщение об удачном завершении программы.

### Задание

- 1. Написать программу, которая выводит на экран произвольный текст (при использовании кириллицы необходима функция setlocale(LC\_ALL,"Russian") )
- 2. Добавить в эту программу калькулятор, который будет складывать два введённых числа
- 3. Реализовать в программе приветствие пользователя